# **SRP\_FastArray Release**

Releases the handle to an SRP Fast Array.

## Syntax

SRP\_FastArray("Release", Handles)

#### **Parameters**

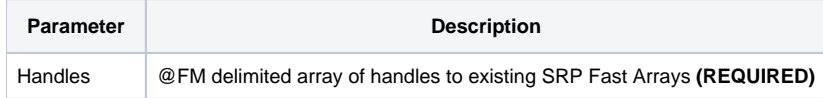

#### Remarks

The Release service releases all the memory associated to the given SRP Fast Array handles. This method should always be called when SRP Fast Arrays are no longer needed. However, if you forget to call this, SRP Utilities will clear the memory when OpenInsight closes. Still, it's a good idea so you don't have memory leaks while OpenInsight runs, especially if the OpenInsight application is expected to stay running for very long periods of time.

### Examples

```
// Create a couple empty fast arrays
Handle1 = SRP_FastArray("Create")
Handle2 = SRP_FastArray("Create")
// Insert some stuff into them
SRP_FastArray("Insert", Handle1, 1, 2, 0, "ABC":@SVM:"DEF")
SRP_FastArray("Insert", Handle2, 2, 0, 0, "EFG")
SRP_FastArray("Insert", Handle1, 3, 1, 7, "HIJ")
// Convert them into BASIC+ variables
Array1 = SRP_FastArray("GetVariable", Handle1)
Array2 = SRP_FastArray("GetVariable", Handle2)
// Release both of them
SRP_FastArray("Release", Handle1:@FM:Handle2)
```